# **KOMPARASI METODE DSS UNTUK MENENTUKAN PRIORITAS PROYEK PEMBANGUNAN DAERAH**

## **Maya Marselia**(1) **, Fathushahib**(2) **,**

*1) Fakultas Ilmu Komputer, Universitas Alma Ata Yogyakarta 2) Fakultas Teknik Informatika, Akademi Teknik PIRI Yogyakarta* e-mail *maya.marselia89@gmail.com(1), fathushahib@gmail.com(2)*

### **Abstract**

Local Government of Muko-muko Regency along with Muko-muko Regional House of *Representatives (DPRD) is tasked with and considering which construction projects to be undertaken and unnecessary projects. The existing problem is how to weigh which proposed program more needed by society or less needed, besides cost problem and maintenance problem. Therefore, the creation of a DSS (Desicion Support System) or a decision support system to determine the priority of muko-muko development project and can support the process of analyzing project proposal data to be faster, precise and accurate. One method of decision support systems that can be used to make decisions is the Weighted Product (WP) and Simple Additive Weighting Methods (SAW) methods.*

### *Keywords : WP, SAW, DSS*

*Pemerintah Daerah Kabupaten Muko-muko beserta Dewan Perwakilan Rakyat Daerah (DPRD) Muko-muko bertugas dan mempertimbangkan manakah proyek pembangunan yang harus dikerjakan dan proyek yang tidak perlu dikerjakan. Permasalahan yang ada adalah bagaimana menimbang manakah usulan program yang lebih dibutuhkan masyarakat maupun yang kurang dibutuhkan, disamping permasalahan biaya maupun masalah pemeliharaan.* 

*Oleh sebab itu dilakukan pembuatan DSS (Desicion Support System) atatu sistem pendukung keputusan untuk menentukan prioritas proyek pembangunan daerah muko-muko serta dapat mendukung proses analisis data proposal proyek menjadi lebih cepat, tepat, dan akurat. Salah satu metode sistem pendukung keputusan yang dapat dipakai untuk mengambil keputusan adalah metode Weighted Product* (*WP) dan Simple Additive Weighting Methods (SAW).* 

### **Kata Kunci :** *WP, SAW, DSS*

### **1. PENDAHULUAN**

Teknologi informasi yang berkembang pesat menjadikan komputer dapat dipakai untuk membantu manusia dalam menyelesaikan urusannya. Berbagai masalah muncul ketika seorang anggota dewan mempertimbangkan manakah proyek pembangunan yang harus dikerjakan dan proyek yang tidak perlu dikerjakan. Permasalahan yang ada adalah banyaknya tekanan dari pihak-pihak yang memiliki kepentingan terhadap proyek-proyek yang ada. Permasalahan yang lain adalah ketika harus menimbang manakah usulan program yang lebih dibutuhkan masyarakat maupun yang kurang dibutuhkan disamping permasalahan biaya maupun masalah pemeliharaan. Sehingga sangat mungkin pemilihan prioritas proyek pembangunan dipengaruhi unsur-unsur yang bersifat subyektif hanya mementingkan kelompok tertentu yang mengabaikan kepentingan kelompok yang lebih besar yaitu masyarakat.

Penggunaan komputer dan software pendukung keputusan yang tepat dapat mendukung proses analisis data proposal proyek menjadi lebih cepat, tepat, dan akurat. Model yang digunakan dalam sistem pendukung keputusan adalah *Fuzzy Criteria Attribute Decision Making* (FMCDM). Untuk melakukan perhitungan metode FMCDM pada masalah ini ditentukan dengan membandingkan metode WP *(Weigthed Product)*dengan metode SAW *(Simple Addtive Weighting).* Hasil perhitungan prioritas potensi daerah akan dibandingkan antara (WP) dengan *Simple Additive Weighting Methods* (SAW). Maka penelitian ini mengambil judul "**Komparasi metode DSS Untuk Menentukan Prioritas Proyek Pembangunan Daerah".**

Rumusan masalah dalam penelitian ini yaitu :

- 1. Apakah aplikasi DSS mampu mendukung usulan proyek secara cermat, akurat dan obyektif?
- 2. Apakah penggunaan metode *Weighted Product* (WP) dan *Simple Additive Weighting Methods* (SAW) dapat dipakai dalam melakukan proses pemilihan prioritas proyek?

Ruang lingkup yang dijadikan batasan masalah pada sistem ini yaitu :

- 1. Permasalahan yang dibatasi adalah bagaimana mengurangi kesalahan pada proses penentuan prioritas proyek tersebut dalam bentuk menyediakan aplikasi berbasis komputer untuk melakukan penyeleksian usulan proyek.
- 2. Metode pengambilan keputusan untuk menentukan prioritas proyek adalah *Weighted Product* dan *Simple Additive Weighting*.
- 3. Sebagai kriteria perangkingan dalam *Weighted Product* maupun *Simple Additive Weighting* adalah biaya proyek, biaya pemeliharaan, tingkat kebutuhan masyarakat.
- 4. Data yang diambil adalah data pembangunan Jalan Raya, pembangunan Stadion dan data pembangunan Pasar Sentral dan Pasar Rakyat yang meliputi jumlah anggaran dan lingkup pekerjaan yang dilakukan.

*DSS (Desicion Support System)* atau Sistem Pendukung Keputusan merupakan system informasi yang menyediakan informasi, pemodelan dan pemanipulasian data. Definisi lain Sistem pendukung keputusan adalah sistem tambahan, mampu untuk mendukung analisis data secara *ad hoc* dan pemodelan keputusan serta berorientasi pada perencanaan masa depan(Kusrini, 2007).

Metode *Weighted Product* (WP) menggunakan perkalian untuk menghubungkan rating atribut, dimana rating setiap atribut harus dipangkatkan dulu dengan bobot yang bersangkutan.(Wahyu R, 2012) Proses ini sama halnya dengan proses normalisasi. Preferensi untuk alternative Si diberikan sebagai berikut :

$$
S_i = \prod_{J=1}^{n} x_{ij}^{Wj} \qquad \qquad \dots \dots \dots \dots \dots \dots \dots (1)
$$

dengan i=1,2,…,m. dimana :

S:*Preferensi* alternative dianologikan sebagai vektor S

- X :Nilai criteria
- W : Bobot kriteria/subkriteria
- I : Alternatif
- j : Kriteria
- n : Banyaknya kriteria dimana ∑Wj = 1

Metode SAW sering juga dikenal istilah metode penjumlahan terbobot. Konsep dasar metode SAW adalah mencari penjumlahan terbobot dari rating kinerja pada setiap alternative pada semua atribut. Metode SAW membutuhkan proses normalisasi matriks keputusan (X) ke suatu skala yang dapat diperbandingkan dengan semua rating alternatif yang ada.(Ryzal P., 2014)

#### **2. METODE PENELITIAN**

Metodologi yang digunakan untuk mencapai tujuan dari penelitian ini dilakukan dengan beberapa langkah. Langkah pertama adalah menentukan sampel yang akan diambil, selanjutnya menentukan alternatif dan kriteria, dimana untuk bobot kriteria ditentukan dengan nilai pada rentang [0,1].(Fathushahib, Zhofir R., 2016)

Setelah itu dilakukan perhitungan dengan metode adalah *Fuzzy Criteria Attribute Decision Making*  (FMCDM)., dengan mempertimbangkan bobot yang ditentukan berdasarkan hasil wawancara dan nilai *vektor*. Untuk nilai preferensi yang lebih tinggi merupakan alternatif yang dipilih.

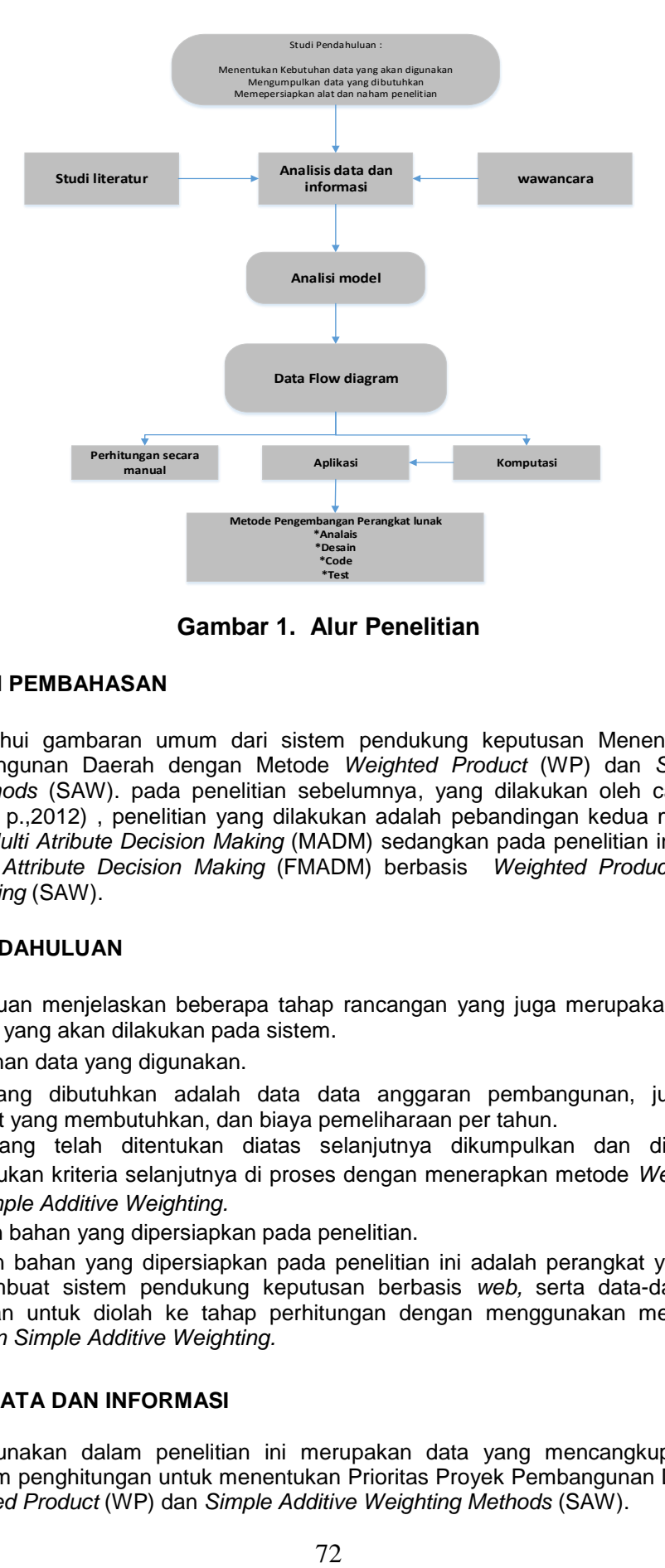

**Gambar 1. Alur Penelitian**

### **3. HASIL DAN PEMBAHASAN**

Untuk mengetahui gambaran umum dari sistem pendukung keputusan Menentukan Prioritas Proyek Pembangunan Daerah dengan Metode *Weighted Product* (WP) dan *Simple Additive Weighting Methods* (SAW). pada penelitian sebelumnya, yang dilakukan oleh cahyaningtias P (cahayaningtias p.,2012) , penelitian yang dilakukan adalah pebandingan kedua metode dengan Menerapkan *Multi Atribute Decision Making* (MADM) sedangkan pada penelitian ini menggunaka *Fuzzy Multiple Attribute Decision Making* (FMADM) berbasis *Weighted Product* serta *Simple Additive Weighting* (SAW).

#### **3.1 STUDI PENDAHULUAN**

Studi Pendahuluan menjelaskan beberapa tahap rancangan yang juga merupakan studi litelatur dan wawancara yang akan dilakukan pada sistem.

a) Kebutuhan data yang digunakan.

Data yang dibutuhkan adalah data data anggaran pembangunan, jumlah anggota masyarakat yang membutuhkan, dan biaya pemeliharaan per tahun.

- *b)* Data yang telah ditentukan diatas selanjutnya dikumpulkan dan dianalisis untuk menentukan kriteria selanjutnya di proses dengan menerapkan metode *Weighted Product* dan *Simple Additive Weighting.*
- c) Alat dan bahan yang dipersiapkan pada penelitian.

Alat dan bahan yang dipersiapkan pada penelitian ini adalah perangkat yang digunakan untuk membuat sistem pendukung keputusan berbasis *web,* serta data-data yang telah dikumpulkan untuk diolah ke tahap perhitungan dengan menggunakan metode *weighted product dan Simple Additive Weighting.*

#### **3.2 ANALISA DATA DAN INFORMASI**

Data yang digunakan dalam penelitian ini merupakan data yang mencangkup kriteria yang digunakan dalam penghitungan untuk menentukan Prioritas Proyek Pembangunan Daerah dengan Metode *Weighted Product* (WP) dan *Simple Additive Weighting Methods* (SAW).

### **a). Metode** *Weighted Product* **(WP)**

Berikut tabel data serta perhitungan secara manual menggunakan *Weighted Product*

### **Tabel 1. Data Anggaran Pembangunan, Jumlah Anggota Masyarakat Yang Membutuhkan Dan Biaya Pemeliharaan Per Tahun**

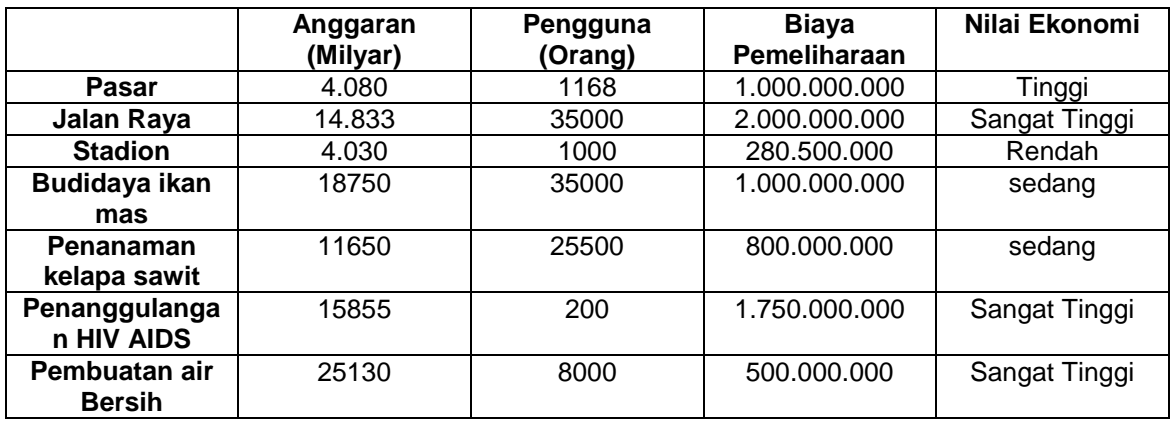

Pada penelitian ini perekomendasian prioritas proyek menggunakan metode WP, jika ditunjukkan dalam bentuk contoh kasus maka perhitungan pemilihan prioritas proyek harus melihat pada 4 kriteria

- 1. Anggaran (C1)
- 2. Pengguna (C2)
- 3. Biaya Pemeliharaan (C3)
- 4. Nilai Ekonomi (C4)

Dari 4 kriteria diatas ditentukan bahwa kriteria C4 bersifat *Fuzzy.* Untuk nilai ekonomi dibagi menjadi 5 himpunan yaitu :

- 1. Sangat Rendah (SR)
- 2. Rendah (R)
- 3. Sedang (S)
- 4. Tinggi (T)
- 5. Sangat Tinggi (ST)

Tabel 2. merupakan hasil proses konversi nilai *fuzzy* untuk nilai ekonomi dari linguistik Tinggi, Sangat Tinggi dan Rendah menjadi angka bobot 4 dan 2. Petunjuk untuk melakukan konversi tersebut diatas mengikuti pedoman dalam aturan perangkingan Fuzzy MADM dimana variabel linguistik dikonversi menjadi variabel script sesuai range nilai yang sudah disepakati.

#### **Tabel 2.. Data Anggaran Pembangunan, Jumlah Anggota Masyarakat Yang Membutuhkan Dan Biaya Pemeliharaan Telah Dikoversi**

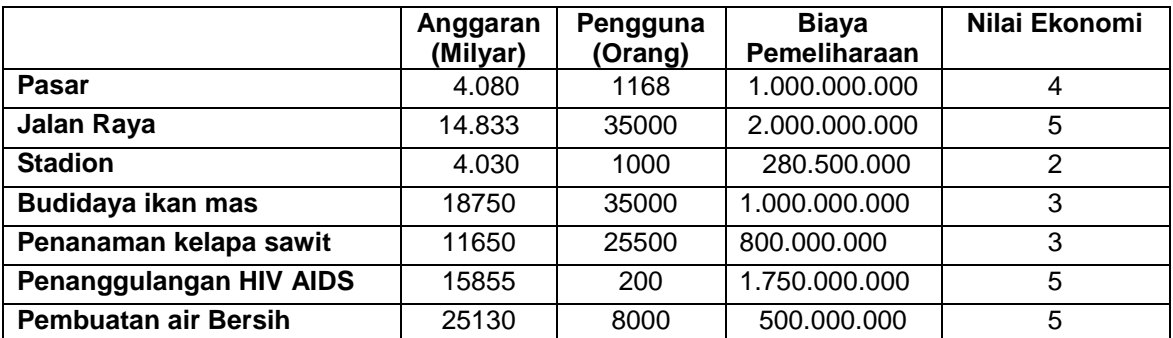

Proses perbaikan bobot merupakan proses normalisasi nilai bobot antar kriteria sehingga semua nilai bobot berada dalam range nilai 0 hingga 1.

W<sub>1</sub> = 
$$
\frac{5}{5+4+2+3}
$$
 =  $\frac{5}{14}$  = 0.357142857142  
\nW<sub>2</sub> =  $\frac{4}{5+4+2+3}$  =  $\frac{4}{14}$  = 0.285714285714  
\nW<sub>3</sub> =  $\frac{2}{5+4+2+3}$  =  $\frac{2}{14}$  = 0.142857142857  
\nW<sub>4</sub> =  $\frac{3}{5+4+2+3}$  =  $\frac{3}{14}$  = 0.214285714286

Perhitungan Vektor S merupakan perhitungan pemangkatan nilai dengan bobot ternormalisasi kemudian melakukan penjumlahan per alternatif. Pembobotan ini merupakan proses utama dari metode *Weighted Product,* hasil perhitungan dapat dilihat pada tabel 3.

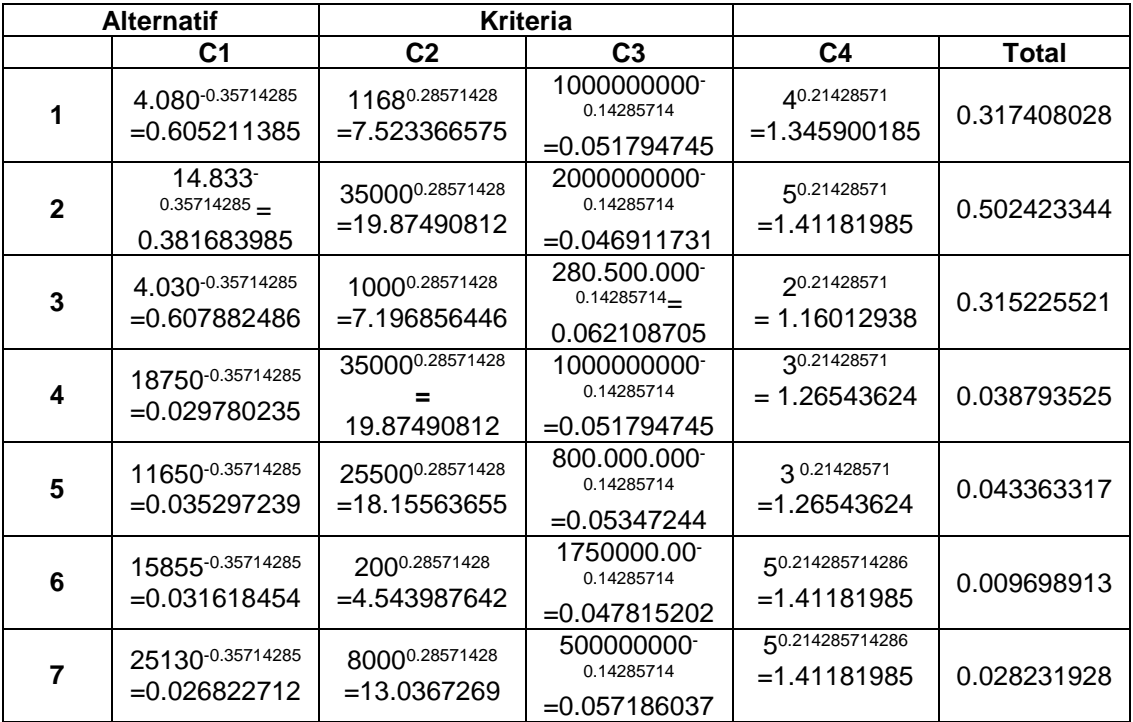

#### **Tabel 3. Perhitungan Vektor S**

Menghitung nilai vektor V merupakan normalisasi nilai hasil S dimana hasil *Weighted Product* merupakan suatu angka antara 0 hingga 1. dapat dilihat pada tabel 4.

 $V_1 =$  0.317408028 0.317408028 + 0.502423344 + 0.315225521 + 0.038793525 + 0.043363317 + 0.009698913 + 0.028231928 = 0.252885609  $V_2 =$  0.502423344 0.317408028 + 0.502423344 + 0.315225521 + 0.038793525 + 0.043363317 + 0.009698913 + 0.028231928  $= 0.400291177$  $V_3 =$  0.315225521 0.317408028 + 0.502423344 + 0.315225521 + 0.038793525 + 0.043363317 + 0.009698913 + 0.028231928  $= 0.251146765$  $V_4 = 0.038793525$ 

0.317408028 + 0.502423344 + 0.315225521 + 0.038793525 + 0.043363317 + 0.009698913 + 0.028231928  $= 0.030907615$  $V_5 =$  0.043363317 0.317408028 + 0.502423344 + 0.315225521 + 0.038793525 + 0.043363317 + 0.009698913 + 0.028231928  $= 0.034548464$ <br>V<sub>6</sub> = 0.009698913  $0.317408028 + 0.502423344 + 0.315225521 + 0.038793525 + 0.043363317 + 0.009698913 +$ 0.028231928 = 0.007727327  $V_7 =$  0.028231928 0.317408028 + 0.502423344 + 0.315225521 + 0.038793525 + 0.043363317 + 0.009698913 + 0.028231928  $= 0.022492969$ 

### **Tabel 4. Perhitungan Vektor v**

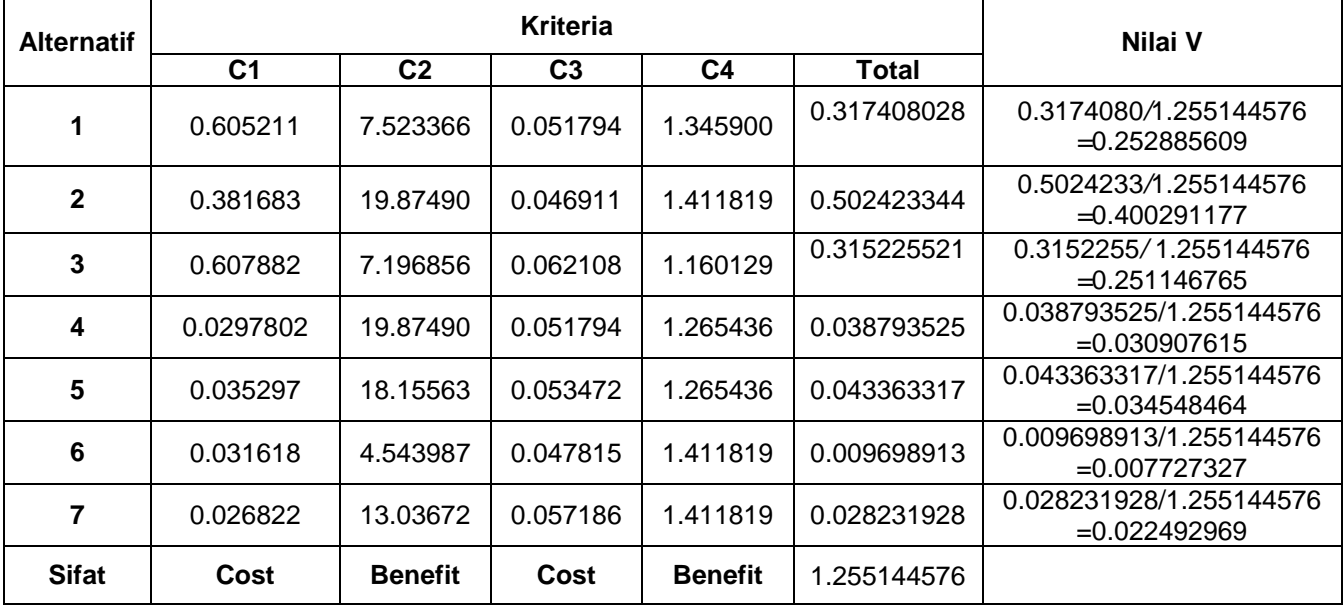

Berdasarkan Nilai V diatas proyek yang diprioritaskan adalah alternatif 2 yaitu membangun jalan raya.

#### **b). Metode** *Simple Additive Weighting Methods* **(SAW).**

Kasus masih sama dengan kasus yang dihitung menggunakan metode WP diatas. Maka perhitungan menggunakan SAW dapat dilihat pada tabel

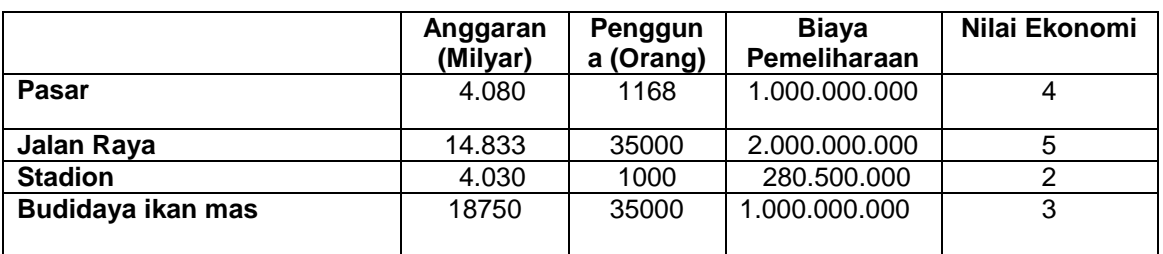

### **Tabel 5. Tabel** *fuzzy* **dengan SAW**

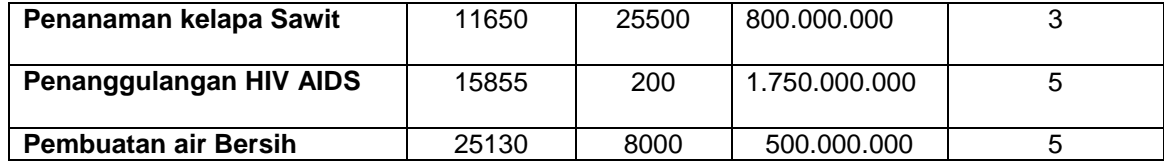

Proses normalisasi merupakan proses perbaikan nilai bobot antar kriteria sehingga semua nilai bobot berada dalam range nilai 0 hingga 1, dapat dilihat pada tabel 6.

Ketentuan :

Jika bersifat **COST** (atribut biaya) maka nilai atribut terendah dibagi nilai setiap atribut

Jika bersifat **BENEFIT** (atribut keuntungan) maka semua nilai atribut dibagi nilai atribut tertinggi.

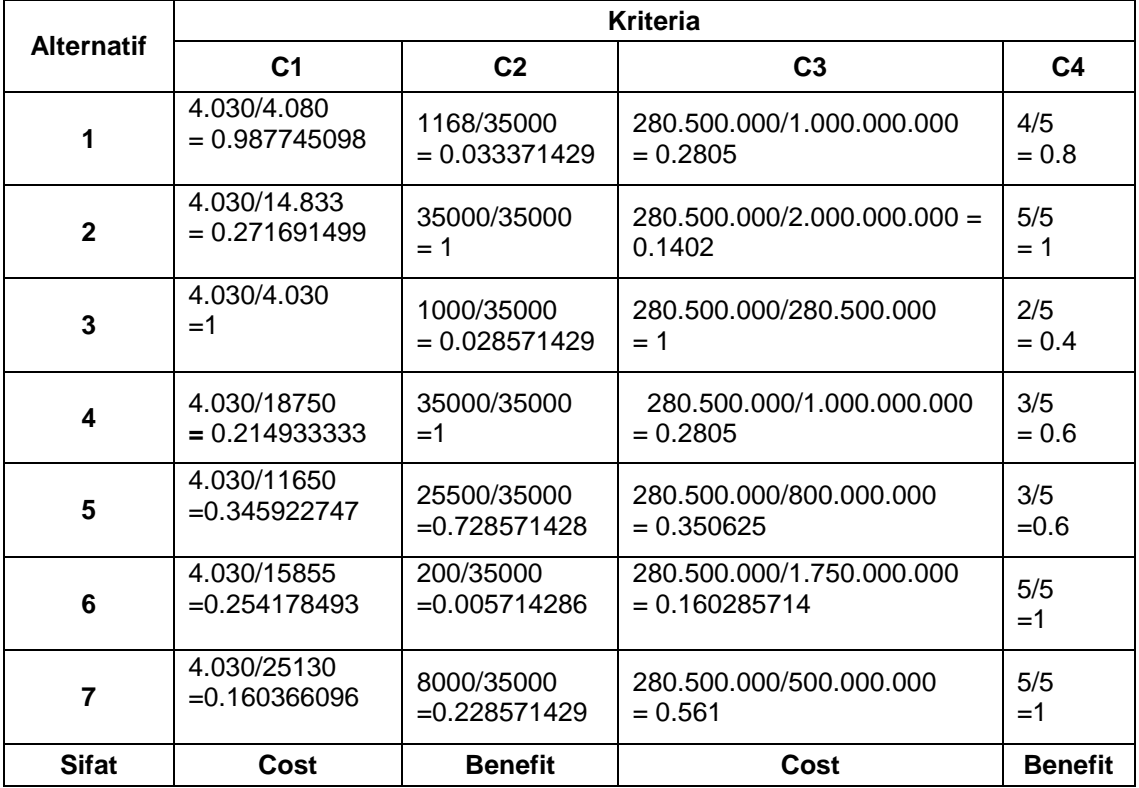

### **Tabel 6. Tabel Normalisasi SAW**

Merupakan perhitungan perkalian antara hasil proses normalisasi dengan bobot antar criteria, dapat dilihat pada tabel 7.

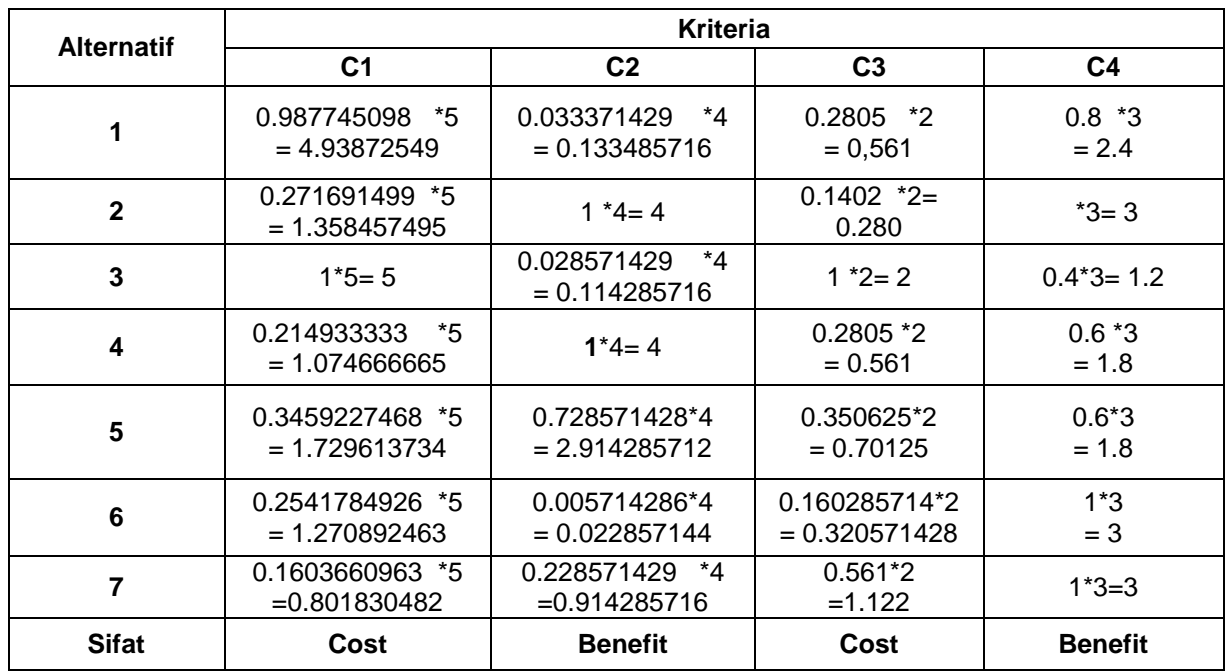

### **Tabel 7. Perkalian dengan Bobot**

Melakukan penjumlahan untuk menentukan score akhir merupakan proses normalisasi nilai dari hasil perkalian diatas, dapat dilihat pada tabel 8.

> $V_1$  = 4.93872549 +0.133485716+ 0.561+ 2.4 = 8.033211206  $V_{2}= 1.358457495 + 4 + 0.280 + 3 = 8.638457495$  $V_3 = 5 + 0.114285716 + 2 + 1.2 = 8.314285716$  $V_4$  = 1.074666665+4+0.561 +1.8= 7.435666665 V5 = 1.729613734+2.914285712+0.70125 +1.8= 7.145149446 V6 = 1.270892463+0.022857144+0.320571428+3= 4.614321035 V7 = 0.801830482+0.914285716+1.122+3= 5.838116198

#### **Tabel 8. Tabel Score Akhir SAW**

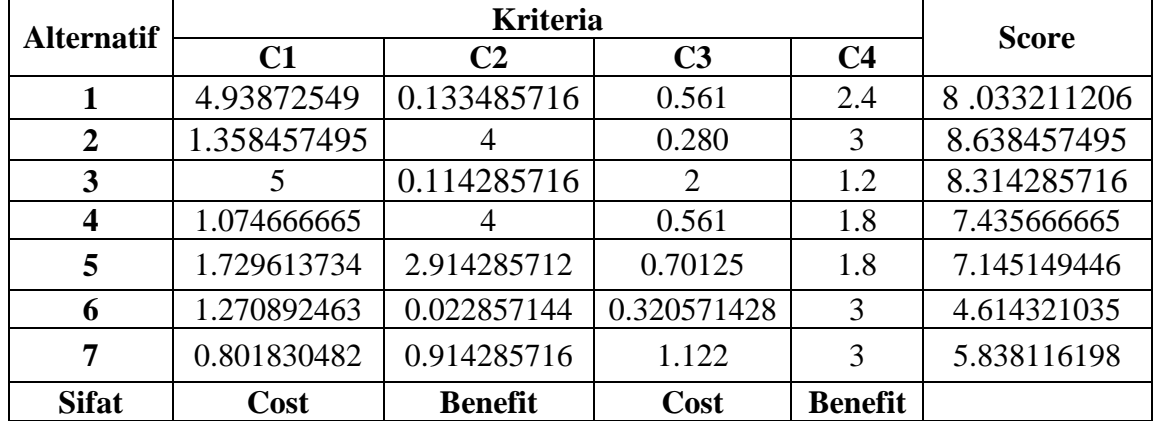

### **3.3 Hasil Komparasi** *Weighted Product dan Simple Additive Weighting Methods*

Hasil perhitungan menggunakan *Simple Additive Weighting Methods* (SAW) dan *Weighted Product* (WP) dapat dibandingkan dan hasil urutan perangkingan dapat dikatakan selalu sama, dapat dilihat pada tabel 9.

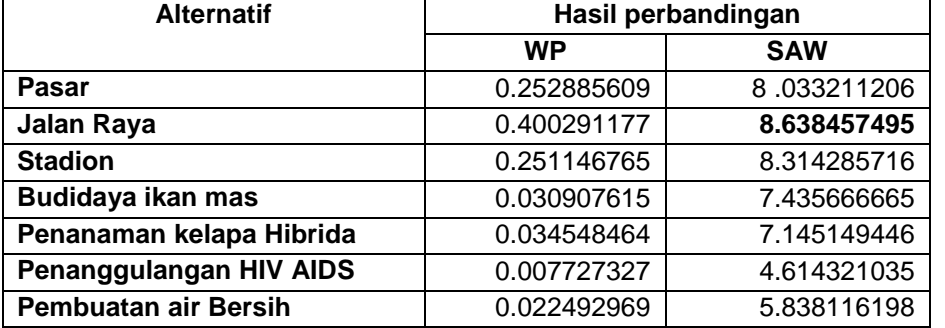

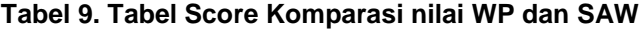

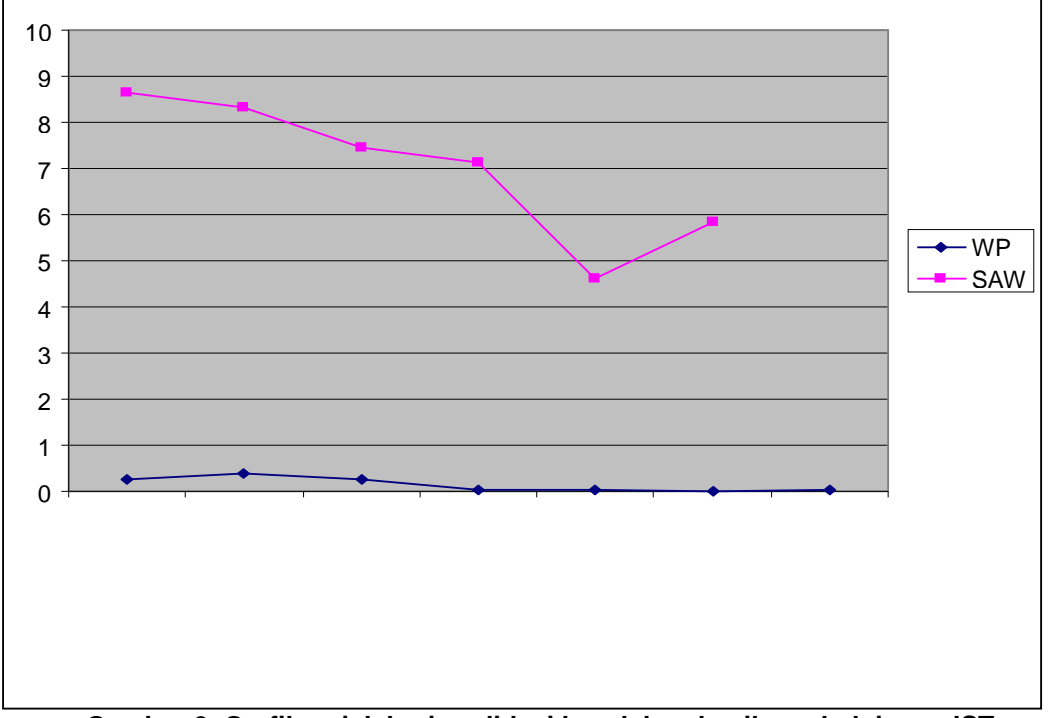

**Gambar 2. Grafik unjuk kerja validasi kesalahan hasil pembelajaran JST**

#### **3.4 ANALISIS MODEL**

#### a). *Data Flow Diagram (DFD)*

Perancangan sistem yang digunakan adalah *Data Flow Diagram* (DFD). DFD atau diagram alir data adalah model proses yang digunakan untuk menggambarkan aliran data melalui sebuah sistem dan tugas atau pengolahan yang dilakukan oleh sistem (Winarno 1., 2016).DFD Sistem dapat dilihat pada gambar 3.

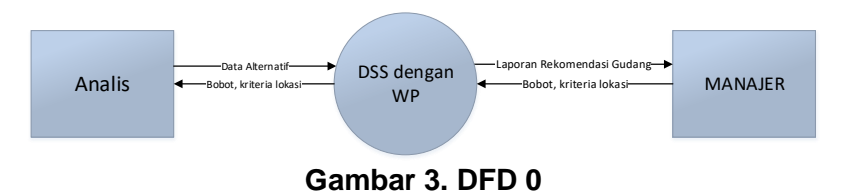

b). *Flowchart*

Rancangan *flowchart* terlihat seperti pada gambar 4:

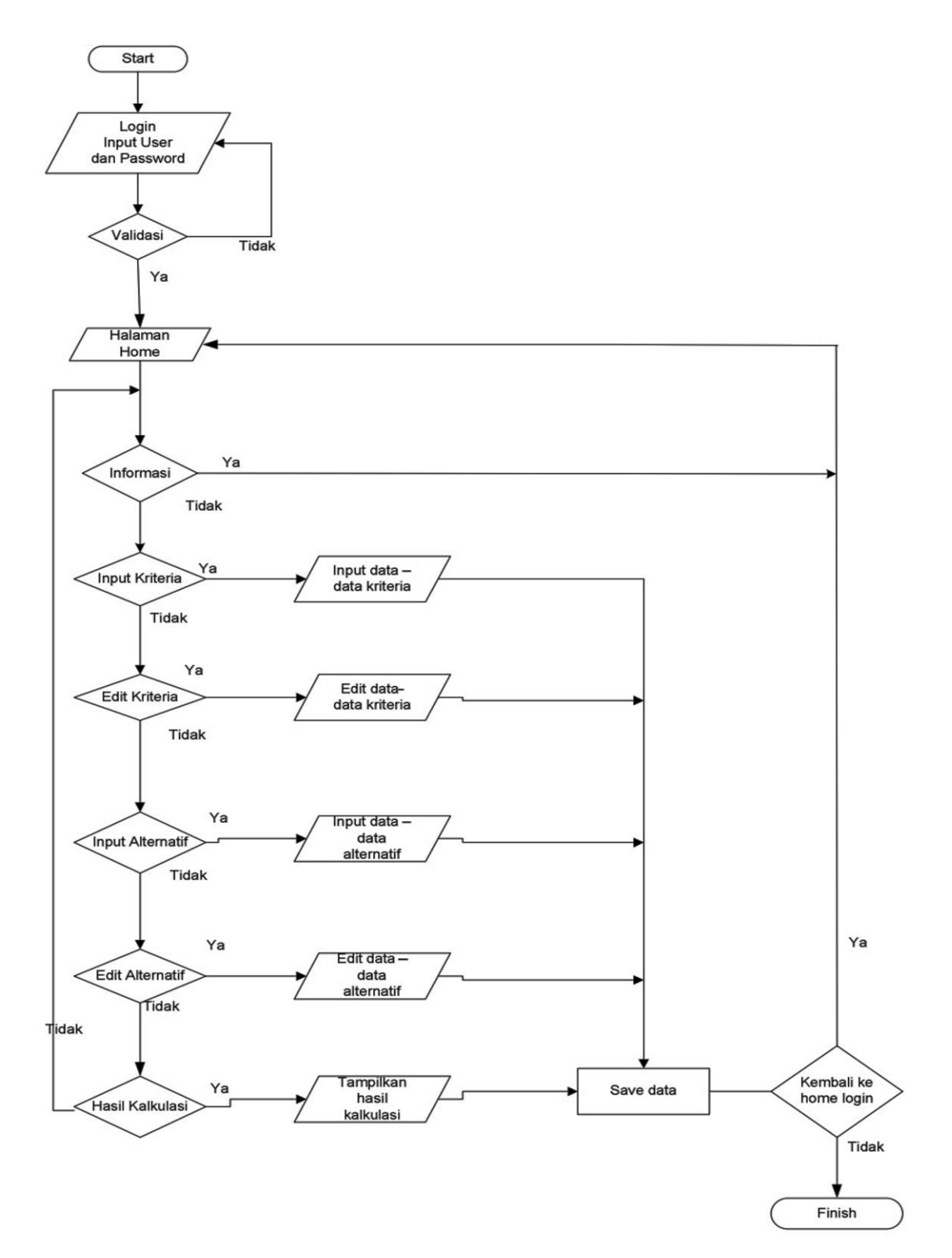

**Gambar 4. Flowchart Sistem** 

### c). Alur Pengambilan Keputusan

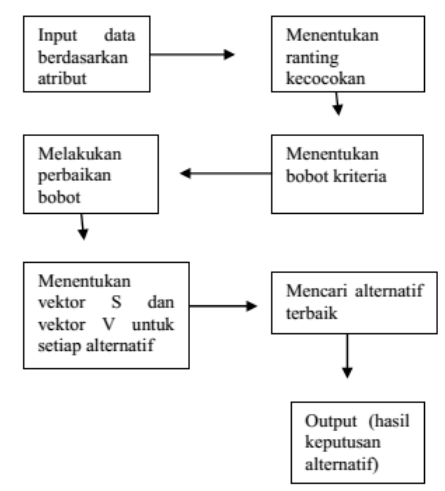

**Gambar 5. Alur Pengambilan Keputusan**

### d).Rancangan Interface

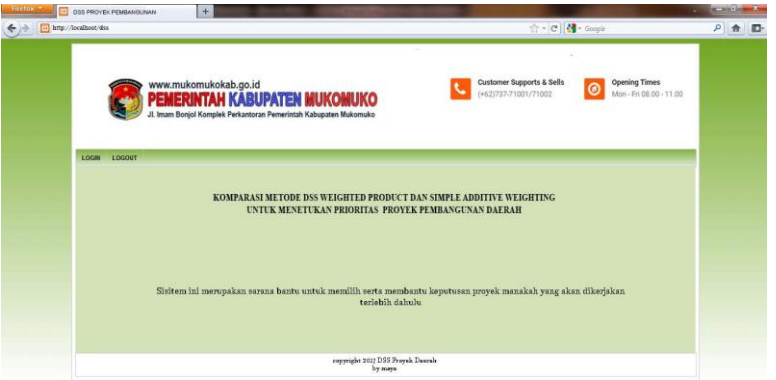

### **Gambar 6.** *Interfce login*

Rancangan *interface* login dapat dilihat pada gambar 6, sedangakan interface output hasil proses dapat dilihat pada gambar 7.

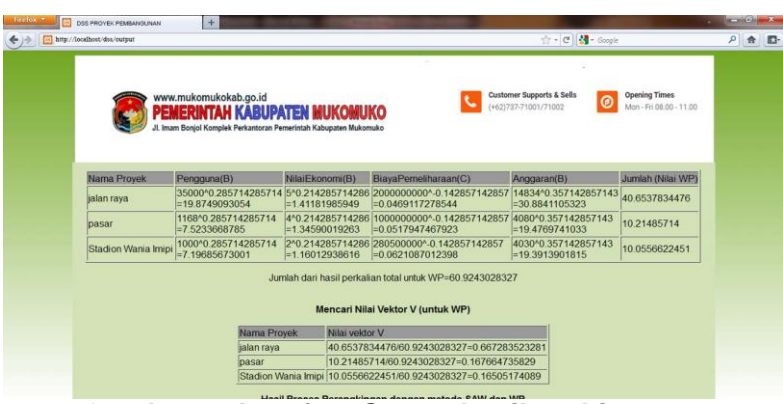

**Gambar 7.** *Interfce Output* **hasil perhitungan**

#### **4. KESIMPULAN**

1. Sistem pendukung keputusan Menentukan Prioritas Proyek Pembangunan Daerah merupakan solusi bagi prioritas pemilihan proyek daerah.

2. Hasil akhir perbandingan metode WP dan SAW pada sistem berupa perangkingan nilai tertinggi ke nilai terendah. Nilai tertinggi menempati prioritas utama untuk pemilihan biro perjalanan pariwisata. Hasil urutan perankingan antar kedua metode terkadang tidak selalu sama

3. Perbandingan metode WP dan metode SAW pada grafik menunjukkan bahwa metode SAW memiliki nilai bobot serta akurasi yang lebih tinggi, sehingga metode SAW adalah metode yang paling tepat untuk menyelesaikan masalah untuk Menentukan Prioritas Proyek Pembangunan Daerah.

#### . **DAFTAR PUSTAKA**

### *Prosiding*

- Cahyaningtias P, "Perbandingan Metode *Weigted Product* Dan *Simple Additive Weigting Methods* Untuk Menentukan Prioritas Proyek Pembangunan Daerah Kabupaten Mimika,2012
- Fathushahib, Zhofir R, "DSS penentuan lokasi gundang PT.Indo XYZ menggunakan metode *weighted Product*", Semnastekmomedia, 2016.
- Praditio Ryzal, Indrianingsih., "Analisis Perbandingan Metode *Weighted Product (Wp)* Dengan Metode *Simple Additive Weighting* (Saw) Untuk Pendukung Keputusan Pemilihan Biro Perjalanan Pariwisata", journal STTAY, 2014
- Wahyu Retno Ningrum. .*Sistem Pendukung Keputusan Untuk Merekomendasikan TV Layar Datar Menggunakan Metode Weighted Product (WP)*. Artikel Ilmiah. Universitas Kristen Satya Wacana.2012.

### *Buku*

Kusrini, "*Konsep dan Aplikasi Sistem Pendukung Keputusan".* Andi Offset: Yogyakarta. 2007.

### *Artikel dari internet:*

Winarno,A. Data Flow Diagram.doc *[http://mti.ugm.ac.id/~panji/dinus/rpl/DATA%20FLOW%20](http://mti.ugm.ac.id/~panji/dinus/rpl/DATA%20FLOW) DIAGRAM%201.doc*, diakses tanggal 8 Febuari 2016